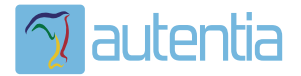

# ¿**Qué ofrece** Autentia Real Business Solutions S.L?

Somos su empresa de **Soporte a Desarrollo Informático**. Ese apoyo que siempre quiso tener...

**1. Desarrollo de componentes y proyectos a medida**

**2. Auditoría de código y recomendaciones de mejora**

**3. Arranque de proyectos basados en nuevas tecnologías**

- **1. Definición de frameworks corporativos.**
- **2. Transferencia de conocimiento de nuevas arquitecturas.**
- **3. Soporte al arranque de proyectos.**
- **4. Auditoría preventiva periódica de calidad.**
- **5. Revisión previa a la certificación de proyectos.**
- **6. Extensión de capacidad de equipos de calidad.**
- **7. Identificación de problemas en producción.**

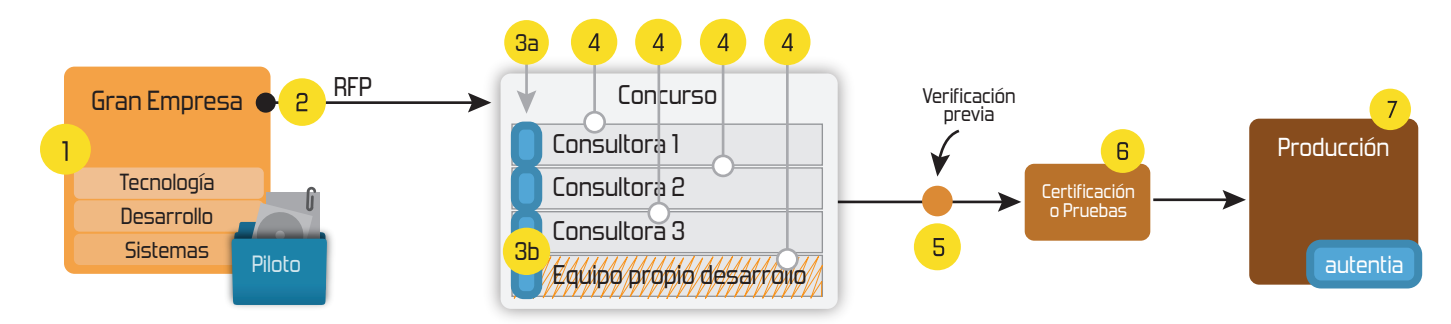

# **4. Cursos de formación** (impartidos por desarrolladores en activo)

**Gestor portales (Liferay) Gestor de contenidos (Alfresco) Aplicaciones híbridas Tareas programadas (Quartz) Gestor documental (Alfresco) Inversión de control (Spring) BPM (jBPM o Bonita) Generación de informes (JasperReport) ESB (Open ESB) Control de autenticación y acceso (Spring Security) UDDI Web Services Rest Services Social SSO SSO (Cas) Spring MVC, JSF-PrimeFaces /RichFaces, HTML5, CSS3, JavaScript-jQuery JPA-Hibernate, MyBatis Motor de búsqueda empresarial (Solr) ETL (Talend) Dirección de Proyectos Informáticos. Metodologías ágiles Patrones de diseño TDD**

### **Compartimos nuestro conociemiento en: www.adictosaltrabajo.com**

Para más información visítenos en:<br>www.autentia.com

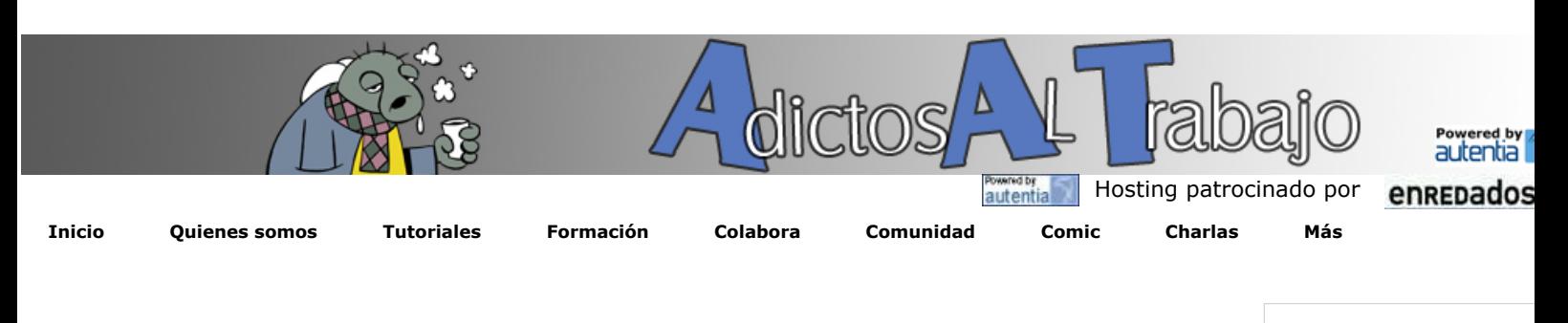

### **NUEVO ¿Quieres saber cuánto ganas en relación al mercado? pincha aquí...**

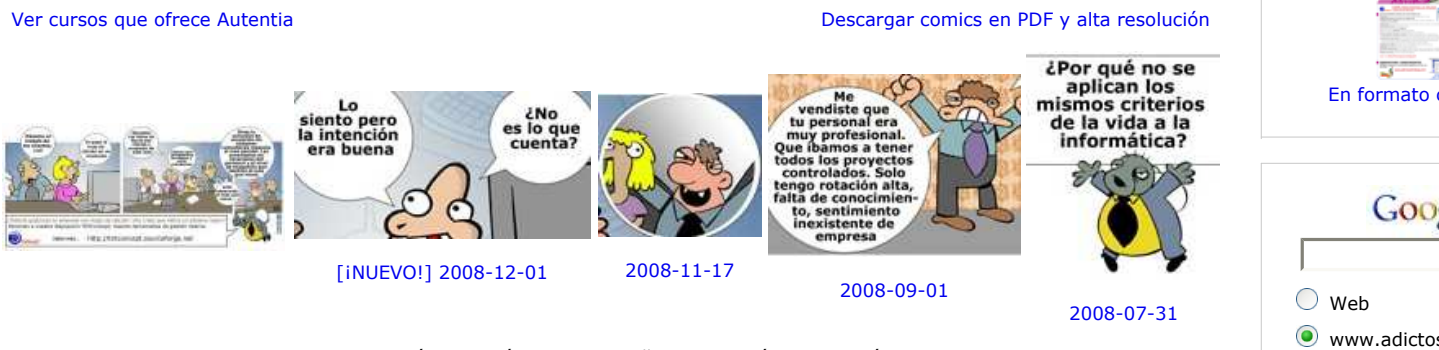

Estamos escribiendo un libro sobre la profesión informática y estas viñetas formarán parte de él. Puedes opinar en la seccion comic.

**Tutorial desarrollado por**

### **Ángel García Jerez**

Consultor tecnológico de<br>desarrollo de provectos proyectos informáticos. Co-autor del libro "Actualización y mantenimiento<br>del PC (Edición de 2008)" (Edición de publicado por Anaya Multimedia

Ingeniero Técnico en Informática de Sistemas e Ingeniero en Informática (premio al mejor expediente de su promoción)

Puedes encontrarme en Autentia

Somos expertos en Java/J2EE

Descargar (6,2 MB)

Descargar en versión comic (17 MB)

**Catálogo de servicios de Autentia**

AdictosAlTrabajo.com es el Web de difusión de conocimiento de Autentia.

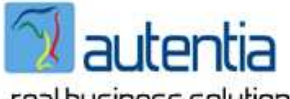

real business solutions

Catálogo de cursos

Descargar este documento en formato PDF: xorg1.5.3.pdf

#### **Fecha de creación del tutorial: 2008-12-05**

## **ACTIVACIÓN DE LOS DISPOSITIVOS DE ENTRADA EN X.ORG 1.5.3.**

Es habitual que aquellos que utilizamos Linux como sistema operativo tengamos configurados los repositorios de desarrollo (devel o cooker) para tener las últimas versiones de los paquetes. Aunque normalmente nunca hay problemas, existen ocasiones en las que por un cambio importante en algún componente o la existencia de un bug, se provoca el incorrecto funcionamiento de algún elemento de nuestro sistema.

Este tutorial nace de nuestra experiencia con una de estas actualizaciones que hace que algún componente de nuestro sistema deje de funcionar. Concretamente, con la nueva versión de XOrg (1.5.3) pueden desactivarse el teclado y ratón en el entorno gráfico de nuestra distribución.

Antes de empezar, para los que no lo sepáis, XOrg es uno de los servidores X Window más utilizados en el mundo linux, sustituto de XFree86. Esta implementación se utiliza en la mayoría de las distribuciones: Debian, Gentoo, Fedora, Slackware, Mandriva, etc... y su configuración se centraliza en un único fichero llamado xorg.conf situado habitualmente en /etc/X11/xorg.conf.

Con esta nueva versión los drivers xbd (driver del teclado) y mouse (driver del ratón) son desactivados por defecto, siendo sustituidos por el driver evdev. Esta modificación supone un cambio de filosofía para configurar los dispositivos de entrada como el teclado o ratón. Antiguamente, y cuando digo antiguamente me refiero a la versión anterior, debíamos añadir al fichero de configuración de XOrg las secciones para inicializar el teclado y ratón a través de xbd y mouse respectivamente. Con evdev ya no tendremos que hacer esto, los dispositivos de entrada serán detectados y configurados en caliente, listos para usarse. Para ello evdev obtiene la información de los dispositivos del HAL que automáticamente son inicializados con la información recuperada para ser usados en el entorno gráfico.

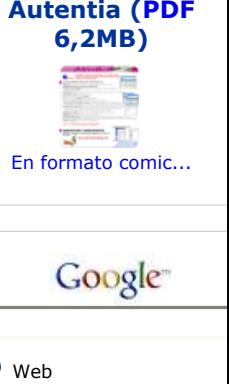

**Catálogo de servicios**

 $\bullet$  www.adictosaltrabajo.c **Buscar** 

#### **Últimos tutoriales**

2008-12-05 Activación de los Dispositivos de Entrada en X.Org<sup>1.5.3.</sup>

2008-12-05 Integración de Spring con el envío de emails: técnicas avanzadas (I)

2008-12-01 Weblets y como servir recursos que están en el **CLASSPATH** 

2008-12-03 Edición de la Wikipedia y subida de Imágenes

2008-12-03 ETL con Talend

2008-12-01 JavaMail: Envía e-mails desd tu proyecto Java

2008-11-26 El cálculo de la liquidación po despido: el finiquito.

2008-11-24 Integración de Spring con el envío de emails

2008-11-17 Introducción a JTrac

2008-11-17 Cómo crear carruseles con Por tanto, toda la configuración que tengamos al respecto del teclado o ratón deberá ser eliminada de la sección ServerLayout del fichero de configuración de XOrg. Si no se hace esto puede haber conflictos con el driver evdev. Obviamente para que los cambios que se realicen en XOrg tengan efecto debemos reiniciar nuestro entorno gráfico. Si una vez reiniciado seguimos sin tener inicializados nuestro teclado y ratón, podremos forzar a XOrg para que active los drivers xkb y mouse; Solo tendremos que añadir la opción AllowEmptyInput con el valor false en la sección ServerLayout.

```
.... 
Section "ServerLayout" 
     Identifier "layout1" 
     InputDevice "Keyboard1" "CoreKeyboard" 
     InputDevice "SynapticsMouse1" "SendCoreEvents" 
     InputDevice "Mouse1" "CorePointer" 
     Screen "screen1" 
     Option "AllowEmptyInput" "false" 
EndSection 
....
```
Pues ya sabéis, antes de actualizar pensadlo dos veces y si finalmente lo hacéis, añadid la susodicha opción si no queréis quedaros sin teclado y ratón.

- Puedes opinar sobre este tutorial haciendo clic aquí.
- Puedes firmar en nuestro libro de visitas haciendo clic aquí.
- Puedes asociarte al grupo AdictosAlTrabajo en XING haciendo clic aquí.
- **Añadir a favoritos Technorati. C ROD THIS BLOG TO MY**

SUME FIGHTS RESERVED Esta obra está licenciada bajo licencia Creative Commons de Reconocimiento-No comercial-Sin obras derivadas 2.5

```
Recuerda
```
@

Autentia te regala la mayoría del conocimiento aquí compartido (Ver todos los tutoriales). Somos expertos en: J2EE, Struts, JSF, C++, OOP, UML, UP, Patrones de diseño ... y muchas otras cosas.

**¿Nos vas a tener en cuenta cuando necesites consultoría o formación en tu empresa?, ¿Vas a ser tan generoso con nosotros como lo tratamos de ser con vosotros?**

**Somos pocos, somos buenos, estamos motivados y nos gusta lo que hacemos ...**

Autentia = Soporte a Desarrollo & Formación.

info@autentia.com

Gestión de contenidos

### **Servicio de notificaciones:**

Si deseas que te enviemos un correo electrónico cuando introduzcamos nuevos tutoriales.

Formulario de subcripción a novedades:

E-mail **Aceptar** 

detalle con jcarrusel y jtip

#### **Últimas ofertas de empleo**

2008-11-27 Comercial - Ventas - ALICANTE.

2008-10-30 Comercial - Ventas - BARCELONA.

2008-10-30 T. Información - Analista / Programador - BARCELONA.

2008-10-27 T. Información - Analista / Programador - CIUDAD REAL.

2008-10-03 Marketing - Experto en Marketing - MADRID.

**Anuncios Google**

### **Tutoriales recomendados**

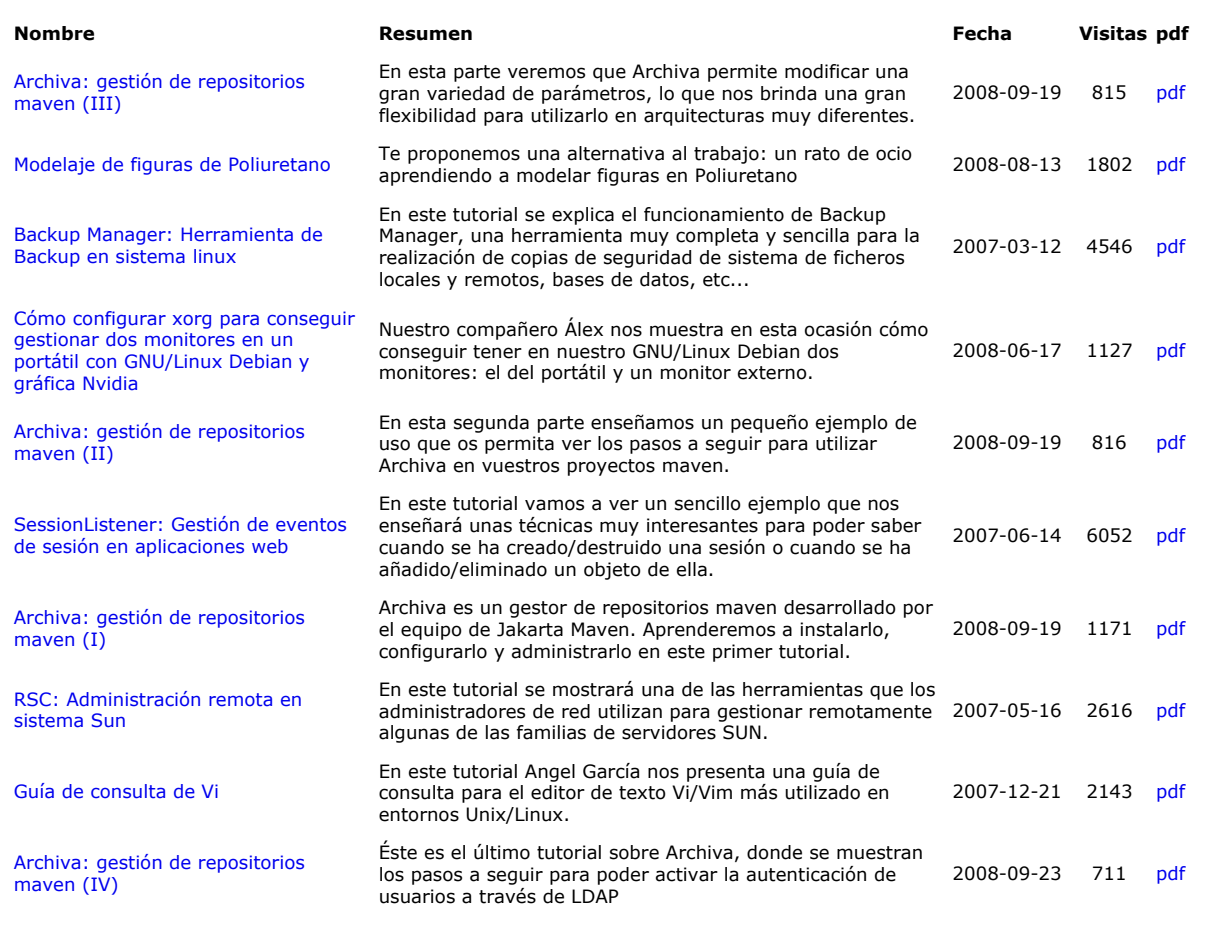

### **Nota:**

Los tutoriales mostrados en este Web tienen como objetivo la difusión del conocimiento. Los contenidos y comentarios de los tutoriales son responsabilidad de sus respectivos autores. En algún caso se puede hacer referencia a marcas o nombres cuya propiedad y derechos es de sus respectivos dueños. Si algún afectado desea que incorporemos alguna reseña específica, no tiene más que solicitarlo. Si alguien encuentra algún problema con la información publicada en este Web, rogamos que informe al administrador rcanales@adictosaltrabajo.com para su resolución.

Copyright 2003-2008 © All Rights Reserved | Texto legal y condiciones de uso | Banners | Powered by Autentia

W3C XHTML10 W3C CSS N XML RSS N XML ATOM